**Vt-cli Crack PC/Windows**

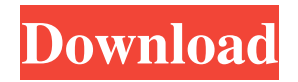

## **Vt-cli Crack+ Activation Code Free (April-2022)**

The purpose of vt-cli is to make it easier to use and manage several online utilities, including VirusTotal, as well as a GUI, without requiring Windows shell. vt-cli Docs: Supported Platforms Virustotal offers universal binaries (on Win, Mac and Linux) for x64, x32, and ARM architectures for Windows, Mac OS and Linux operating systems. Benefits vt-cli features: ◦ Show URLs: Display user-friendly URLs, with page title, meta information, and the complete URL. Optionally, you can filter URLs by language and/or site. ◦ Parse HTML: Extracting all the content from user-friendly URLs. You can also get a XML file, or a JSON/CSV file of the original HTML, from the original URL. ◦ Get the text of a page: Get the page text, with the title, meta information, and image paths. ◦ Check a URL: Conveniently report back the URL's content, including its title, meta information, and the URL's complete text. ◦ Scan a file, URL, or a hash: Do a complete check of the mentioned object with the two most advanced online checking engines for viruses, Trojans, and vulnerabilities. ◦ Get a report: Save your results of all the online checking processes that you have executed in reports, in various formats. ◦ Search: Search for strings of text from URL names, file names, hashes and filenames. ◦ Create Hashes: Create hashes for files, get a folder and subfolder scan, and even a generic search (as the ones you find in the Chrome web store). ◦ Search Virustotal: Find out what the VirusTotal API can do for you, as well as what it doesn't (there are restrictions, for example). Requirements Vt-cli is a free and open source software, available in the GitHub Repositories. Vt-cli can be installed on Windows 7 and up, with multiple flavors in x64, x32, and ARM for Windows, Mac and Linux. Vt-cli, in turn, only requires the installation of the node.

#### **Vt-cli Crack [2022-Latest]**

VirusTotal Command-Line is a command-line tool that empowers users to search VirusTotal, retrieve reports, as well as scan URLs and IP addresses. It is a simple tool that requires no installation and is ideal for system administrators or network configuration specialists. What are the tools used for? Cracked vt-cli With Keygen can be used to: Search for malicious URLs and IPs Get up-todate information on every affected URL and IP Make runs from command line. Analyse files (open/read/write) Analyse information from the last few days (4 weeks) Create and manage folders Upload a file to VirusTotal (not recommended if the file is huge) Create workflows to search for URLs, IPs, hashes, domains, etc. Scan a URL/IP, retreive a report and save it to a local directory What can't the tools be used for? VT-cli cannot be used to: Ping websites download files send emails Manage files (move, delete) Do not get emails with IP addresses or urls included (this is a feature) List reports already made (this is a feature) Integrate Yara rules Create commands (bash, windows batch, etc) Connect to servers using SSH or FTP Connect to databases, such as MySQL Download and upload files Download files from the internet (including an HTTP proxy) Run VMs (KVM, VirtualBox, Virtual Machine Manager, VMWare) Connect to IP cameras (via FTP) Why wouldn't I use a GUI tool? They are useful for those who prefer to use the application and are, at least, familiar with GUIs. Why use a CLI tool instead of the GUI? The CLI-only vt-cli is a bit more robust than the GUI's, and is perfectly compatible with command lines on any operating system that does not support Auto-Completion. How to use vt-cli? This tool is very easy to use and it takes approximately 30 seconds to install. It can be accessed from a standard windows command line. The command line arguments that you can use are: --help --version --api --key --query --max --min --remote --list --new --old --download --upload --open --save --move --cut --copy 6a5afdab4c

### **Vt-cli Crack+ Full Product Key**

Using the vt-cli to analyze a system. vt-cli key.json JSON file containing the API key obtained for the VirusTotal account. vt-cli init vt-cli is used to see what type of infrastructure is available for scanning and reporting results. Downloading the vt-cli and using the tools The VirusTotal binaries come in two formats, for 32-bit and 64-bit system architectures. The tools require no installation and their portability makes them suitable for system administrators or network configuration specialists, and not only. Because the tools can be accessed via a CLI, their system compatibility is increased. For opening the vt-cli, you must open a command-line tool in admin mode, on Windows. For seeing the available options, you can use the 'help' command, followed after having typed 'vt.exe.' For some commands, there are different sub-commands or arguments you can add to customize your search or the default command. For example, you can use and configure a proxy, get report analysis and manage outputs in local files, and even configure autocompletion for numerous typing commands and their passed arguments. For that purpose, try using Cygwin instead of the Windows console that does not support auto-completion. Configuring your VirusTotal API and what that is used for VirusTotal is a service that offers security checks by aggregating multiple online sources and scanning engines, including Yara's signatures, a proprietary VirusTotal product. With a free user account and public API calls, you have restricted, limited access, such as no more than 4 lookups per minute, 500 lookups per day, or a monthly quota of 15.5 K searches. With VirusTotal's APIv3, you can use REST principles, get predictable outputs, execute more processes faster, and manage requests, responses, and any given errors in JSON. The VirusTotal API configuration starts in the vt-cli window, with the 'init' command, followed by an API key authentication request (that you can obtain online, from your VirusTotal account). What these VT calls can help you with are observing and analyzing files, hashes, domains, IPs, and SSL certificates. Also, they are suitable for telemetry alert creating, Yara rule integrating for custom threat and indicator of compromise identifications, workflow implementing, and so much more. For more on VirusTotal's capabilities and public vs. premium API options,

#### **What's New in the Vt-cli?**

vt-cli is a free service to command-line VirusTotal inspection that includes the following capabilities: Run basic and advanced command-line scans on provided URLs. Run basic or advanced command-line scans on provided files. Run basic and advanced command-line scans against provided SSL certificates. Run basic command-line actions against provided IP addresses. Run basic command-line actions against provided domains. Run basic and advanced command-line actions against provided hashes. Run basic and advanced command-line actions against provided indicators of compromise. Run basic and advanced command-line actions against provided IP and domain safety nets. Run basic and advanced command-line actions against provided signatures. Connect to VirusTotal and return live results. Manage results, including their detailed analysis and saved outputs. Use the excellent and free Linux version of the tool. Run the tool as a service on Windows, for maintenance. For today's review, we go back to Ettercap, and actually, try a simplified version of its output. What's the difference between a version of vt-cli? The difference is rather big, not only because the command-line is missing, but mainly because it removes the ability to use the search fields, bypassing the web interface and relying only on a CLI. Nonetheless, even the simplification shows interesting information, including the Ettercap's default payload, change the URL, the header that is also known as 'HTTP rule' and the payload version. Also, by itself, Ettercap is more than useful for examining SSL certificates, such as the default certificate from Microsoft's Mixed Threat, for example. Before that, we'll be scanning a certificate from this CA. The purpose of this server certificate is to verify its authenticity, but what's important here is that this CA is what we would call a 'Verified Certificate Authority', or at least, that Microsoft issued it to a site, to make the site certificate trusted. If you go to Ettercap's page, you should see the default SSL certificate at the top. The next step is to check the certificate version, as stated in the certificate's field under 'Subject and Issuer Name', shown below. In this case, we can see that the certificate version is always 3, as you can see in this screenshot. We can go to VirusTotal by using the command-line vtcli tool, that we previously used to collect the results from

# **System Requirements For Vt-cli:**

3D Vision Support: AMD HD3D Premium Driver Required Other Minimum Specifications: CPU: Dual Core Intel Atom Z3400 1.33GHz, 1.86GHz (x3) RAM: 2GB GPU: 256MB Radeon X1150 Available OSs: Windows 7 64 bit, Windows 8, Windows 10 Compatibility: OpenGL 2.0 Others: None Recommended Graphics Card: Windows

<https://www.repaintitalia.it/string-vault-with-license-code-free-download-3264bit-2022/>

http://networks786.ovh/upload/files/2022/06/OfDUNjECTV9wIZamOpVS\_08\_87ed9e16a969a5ddf61a2d5851a83060\_file.pdf <https://versiis.com/8142/fast-file-search-crack-with-product-key-download-for-pc-updated-2022/>

<https://www.iltossicoindipendente.it/2022/06/08/incremental-crack-activation-code-with-keygen-win-mac-2022/>

[https://gsmile.app/upload/files/2022/06/JtQd5MKBI6fa9UOxeMxp\\_08\\_87ed9e16a969a5ddf61a2d5851a83060\\_file.pdf](https://gsmile.app/upload/files/2022/06/JtQd5MKBI6fa9UOxeMxp_08_87ed9e16a969a5ddf61a2d5851a83060_file.pdf) <https://fotofables.com/macforensicslab-field-agent-crack-free-download-latest/>

[https://socialpirate.org/upload/files/2022/06/c6hW97LeILuMLekUzSg3\\_08\\_87ed9e16a969a5ddf61a2d5851a83060\\_file.pdf](https://socialpirate.org/upload/files/2022/06/c6hW97LeILuMLekUzSg3_08_87ed9e16a969a5ddf61a2d5851a83060_file.pdf) [https://noshamewithself.com/upload/files/2022/06/eHXG7BkQ5aDO47Vpgasr\\_08\\_8a7425cc8cbe20f6d4004fa6b8c4cb08\\_file.pdf](https://noshamewithself.com/upload/files/2022/06/eHXG7BkQ5aDO47Vpgasr_08_8a7425cc8cbe20f6d4004fa6b8c4cb08_file.pdf) <https://isispharma-kw.com/cape-pack-advanced-1-0-5-crack/>

<http://www.delphineberry.com/?p=1527>